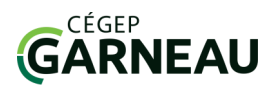

## **OFiche technique**

l

**Ebscohost :** Base de données bibliographiques multidisciplinaire comprenant de nombreux articles scientifiques en texte intégral, principalement en anglais.

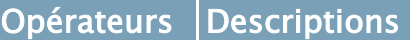

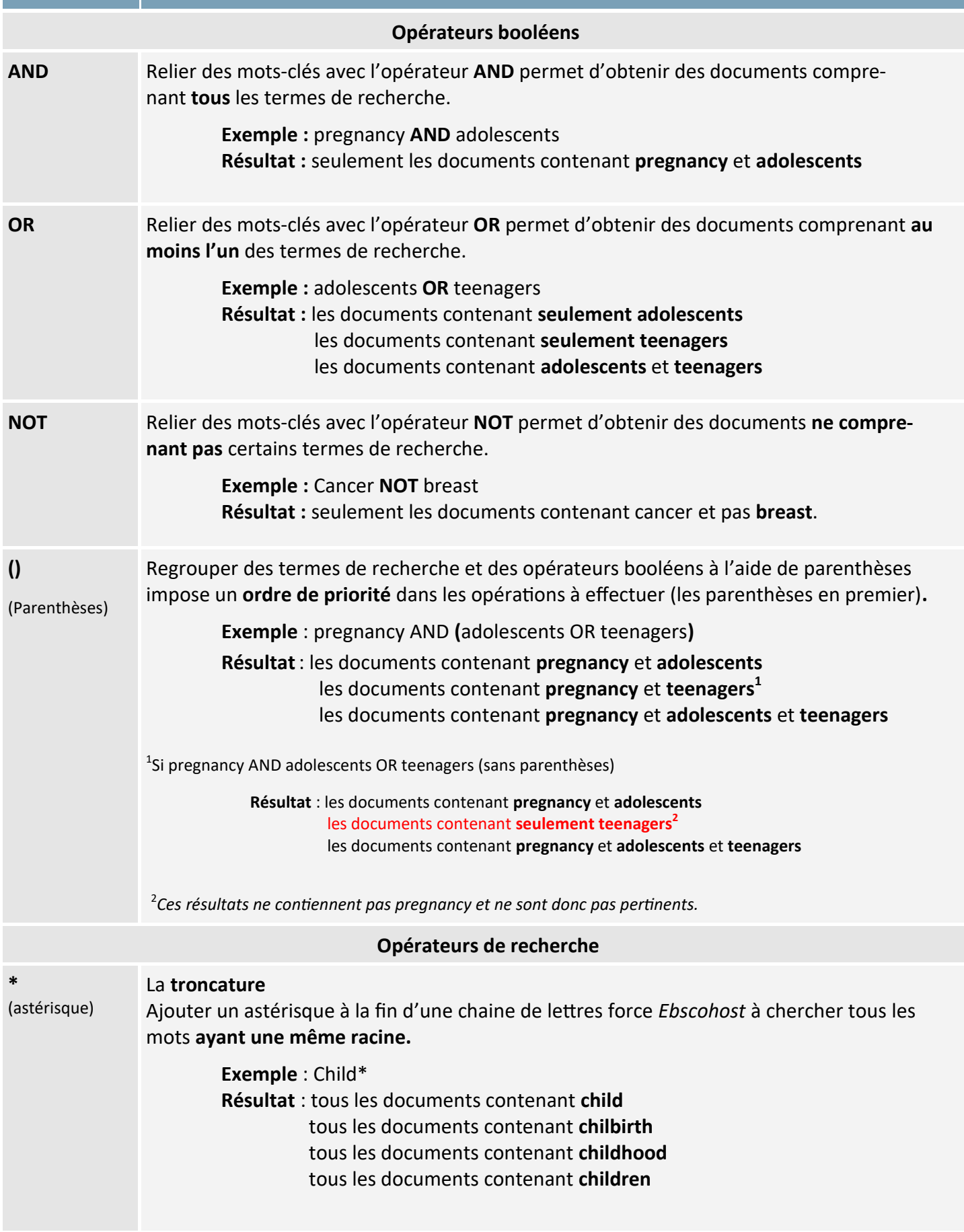

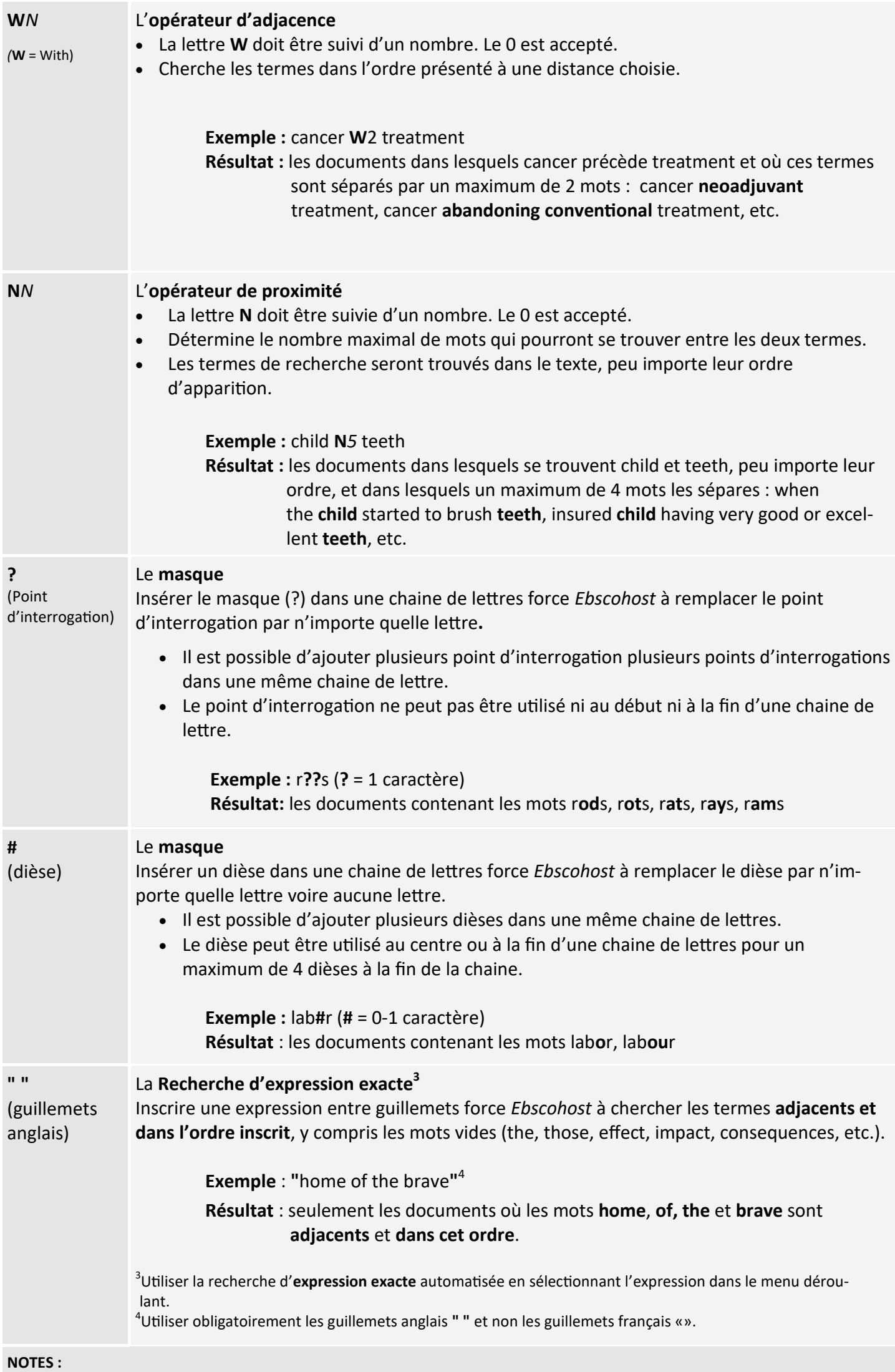

• Offre des références bibliographiques disponibles en format *APA et MLA.*

• Permet de créer des alertes, des fils RSS et l'exportation de notices bibliographiques via *Zotero.*